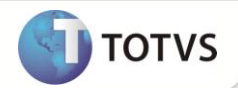

## **Parâmetro MV\_PLTPBI3**

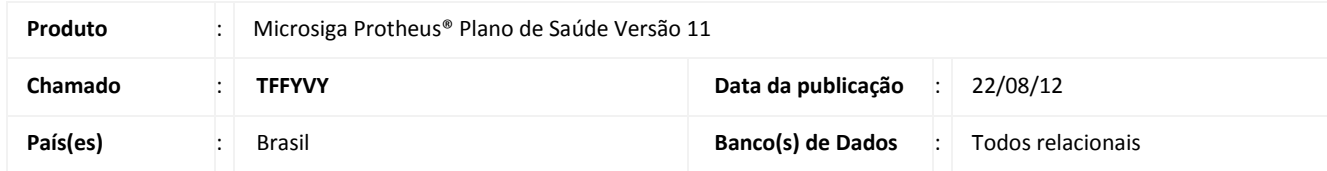

Implementado parâmetro **MV\_PLTPBI3** que determina se o Sistema utiliza para a geração do cartão magnético o tipo de plano cadastrado na tabela **BT5 (Contrato)** ou na tabela **BI3 (Produto Saúde).**

## Importante

Se o parâmetro estiver preenchido com o valor **1**, é utilizado o tipo do plano da tabela **BI3**, caso contrário à tabela **BT5**.

## **PROCEDIMENTOS PARA CONFIGURAÇÃO**

1. No **Configurador (SIGACFG)** acesse **Ambientes/Cadastros/Parâmetros (CFGX017)**. Crie o(s) parâmetro(s) a seguir:

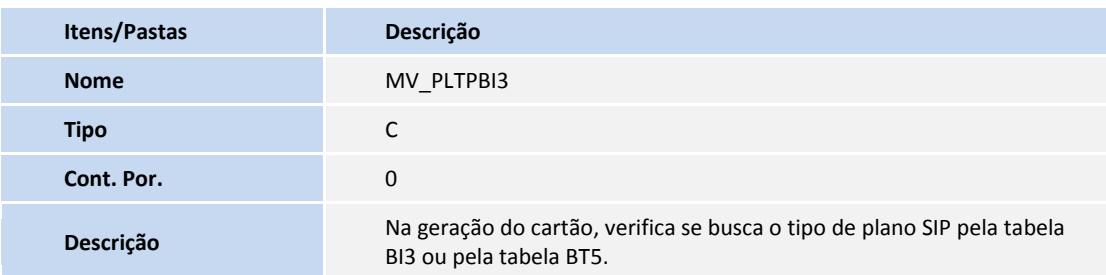

## **INFORMAÇÕES TÉCNICAS**

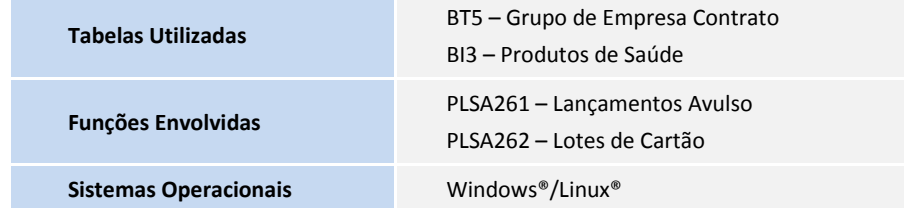